## **Epson TM Print Assistant for Android**

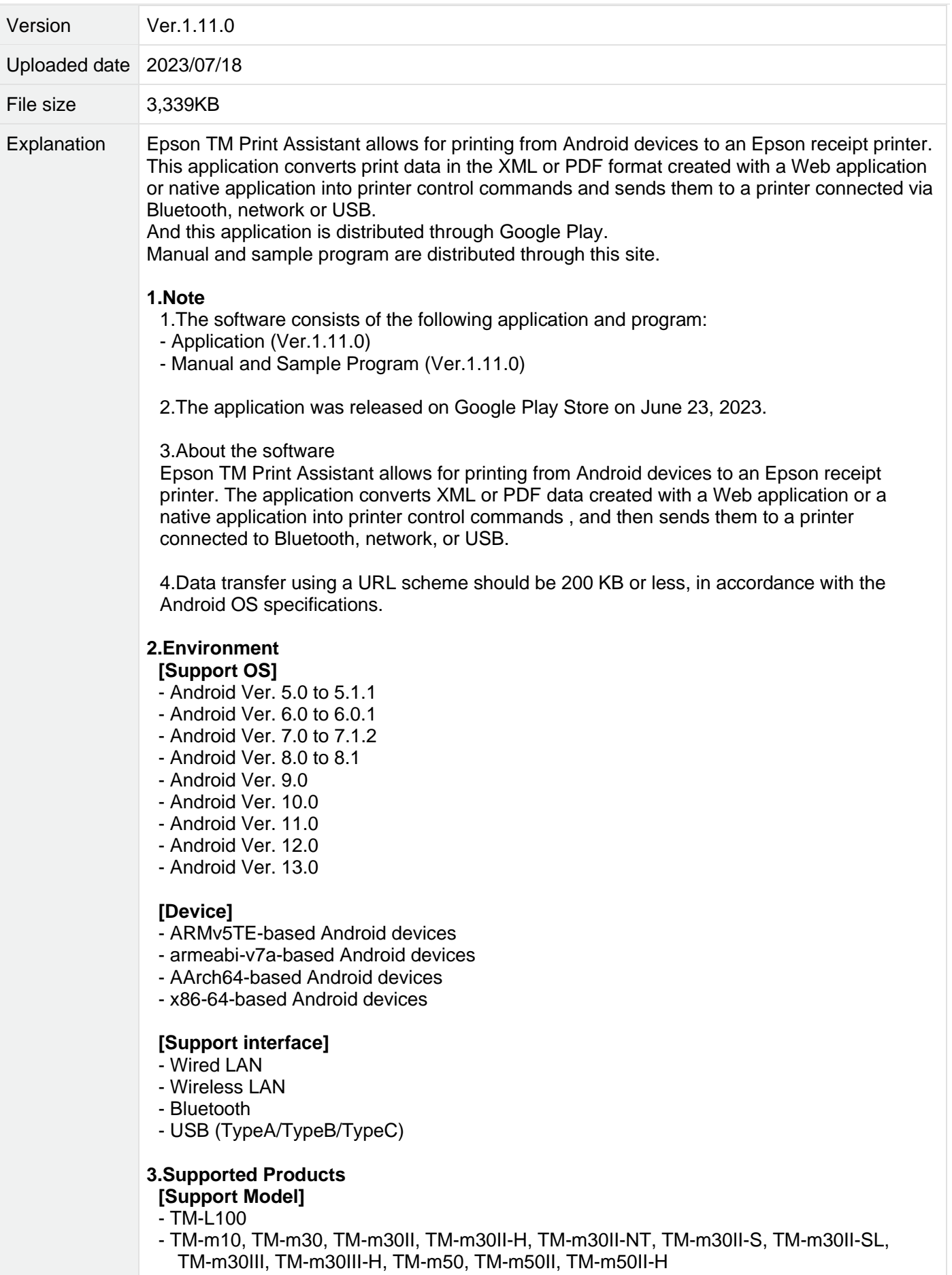

- TM-P20, TM-P20II, TM-P60II, TM-P80, TM-P80II
- TM-T20II, TM-T20III, TM-T20II-m, TM-T88V, TM-T88VI, TM-T88VII

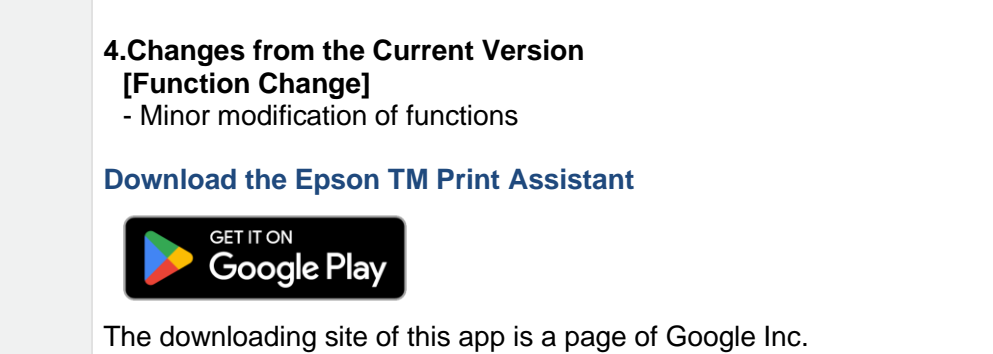